# A4B99RPH: Řešení problémů a hry Unit testing. Vývoj řízený testy.

# Petr Pošík

Katedra kybernetiky ČVUT FEL

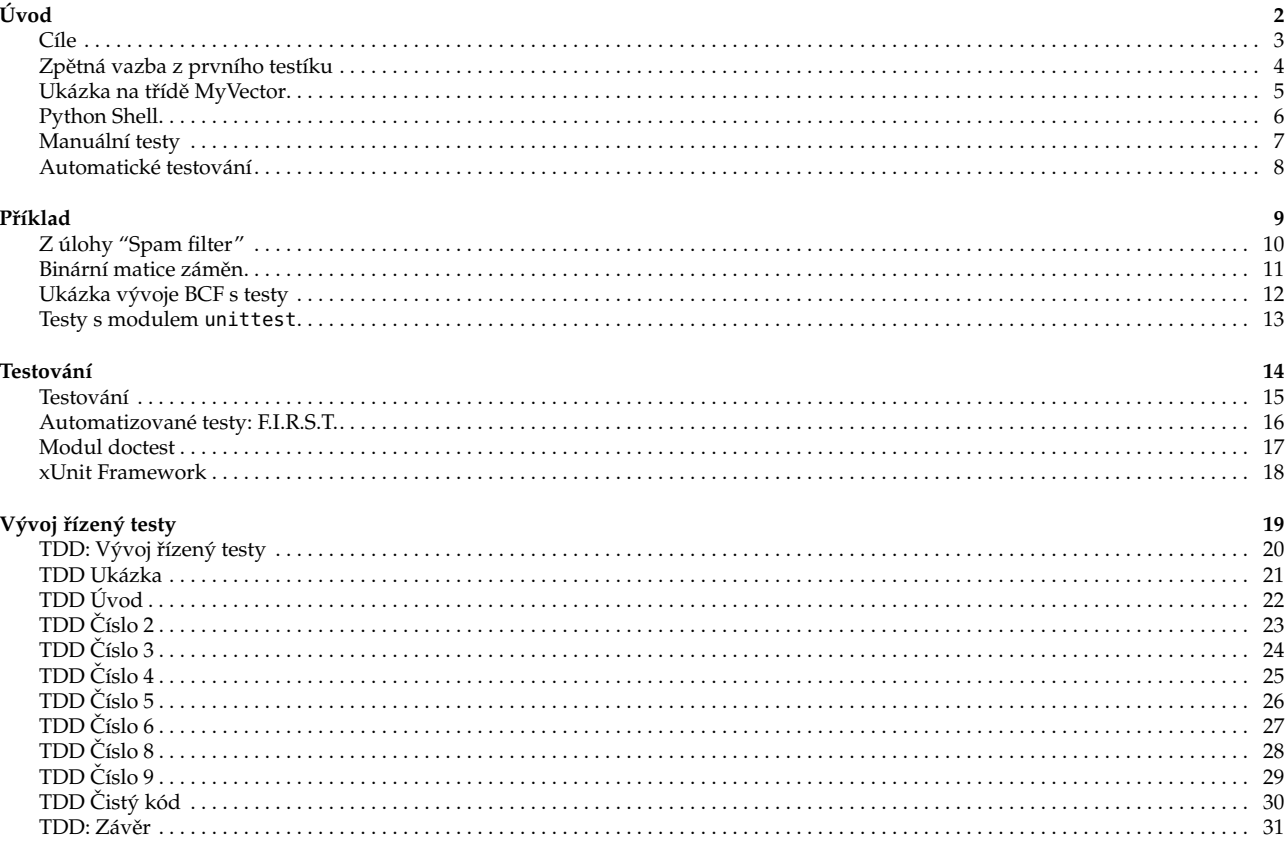

# <span id="page-1-1"></span><span id="page-1-0"></span>**Cíle**

- Ukázat, co jsou automatické testy a jaké výhody mají.
- Poskytnout metodu, jak lépe splnit zadání testíků na cvičeních.
- Zajistit, abyste se nelekli unit testů, které od nás dostanete k úloze spam filtr.
- Zkusit vás přesvědčit, že používání testů může být dobré i pro vás.

P. Pošík  $\odot$  2012 <br>
P. Pošík  $\odot$  2012 <br>
A4B99RPH: Řešení problémů a hry – 3 / 31

# <span id="page-1-2"></span>**Zp ˇetná vazba z prvního testíku**

Zadání: V modulu vectors.py rozšiřte třídu MyVector

- o metodu \_\_add\_\_(self, other) realizující sčítání 2 vektorů a
- o metodu norm(self) realizující výpočet velikosti vektoru.

#### Čtěte dobře specifikace!

- Jak se měl jmenovat soubor, který se měl odevzdat?
- Jak se měla jmenovat třída definovaná v tomto souboru?
- Jaké metody tato třída měla mít?
- Objekt jakého typu měla vracet metoda \_\_add\_\_?

# Proč jste tyto chyby neodhalili?

# Jak otestovat vlastní kód?

P. Pošík  $\odot$  2012 <br>
P. Pošík  $\odot$  2012 <br>
A4B99RPH: Řešení problémů a hry – 4 / 31

# <span id="page-2-0"></span>**Ukázka na třídě MyVector**

Demo

P. Pošík © 2012 <br>
A4B99RPH: Řešení problémů a hry – 5 / 31

<span id="page-2-1"></span>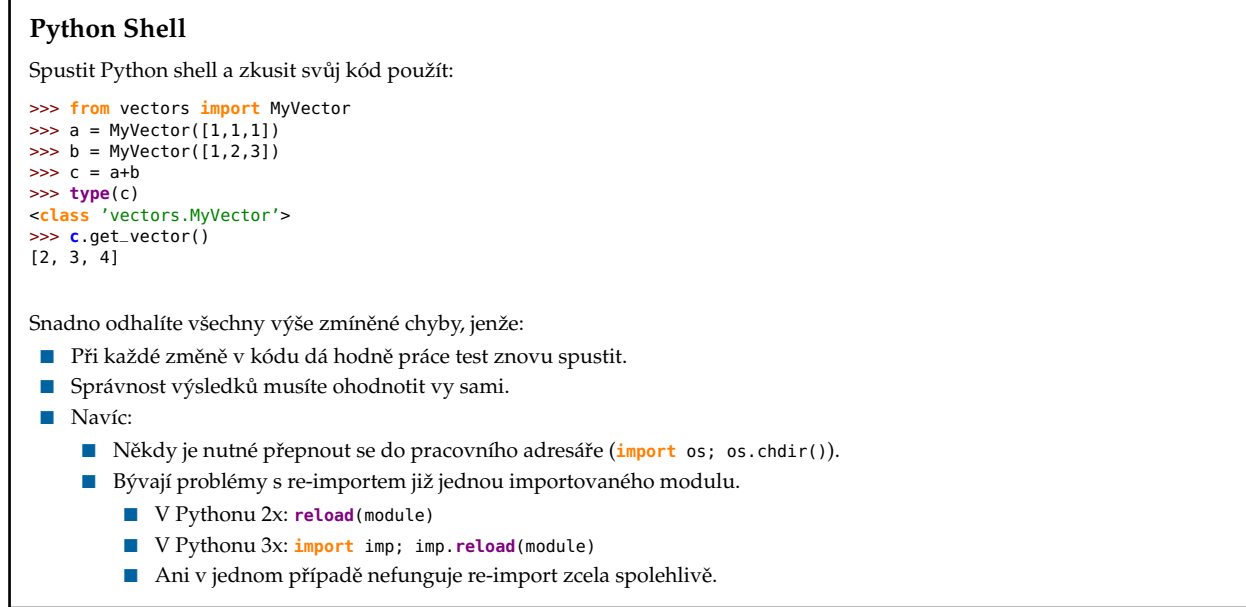

P. Pošík  $\odot$  2012 <br>A4B99RPH: Řešení problémů a hry – 6 / 31

<span id="page-3-0"></span>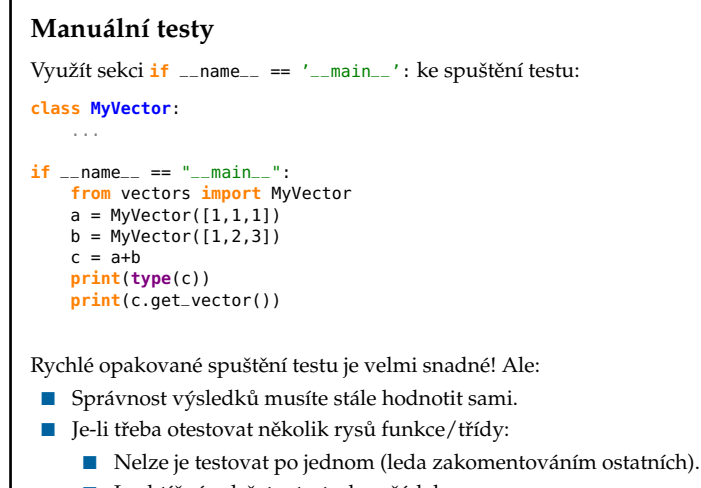

■ Je obtížné udržet v testech pořádek.

P. Pošík c 2012 A4B99RPH: Rešení problém ˚u a hry – 7 / 31 ˇ

### <span id="page-3-1"></span>**Automatické testování**

Využít metod automatického testování:

- doctest, unittest, či jiný framework
- lze spouštět i velké množství testů s automatickou kontrolou výsledků

P. Pošík  $\odot$  2012 <br>
P. Pošík  $\odot$  2012 <br>
A4B99RPH: Řešení problémů a hry – 8 / 31

# <span id="page-4-1"></span><span id="page-4-0"></span>**Z úlohy "Spam filter"**

Předpokládejme:

- máme sadu emailů uložených v souborech
- pro každý email z této sady víme, zda je to spam nebo ham
- máme jakýkoli funkční spam filter
- pro každý email z naší sady víme, zda jej filtr klasifikuje jako spam nebo ham

Jakých chyb se může spam filtr dopustit? Matice záměn!

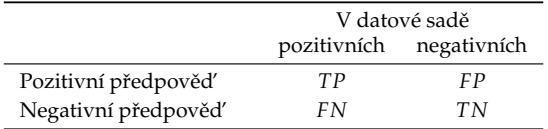

**True positives (***TP***)**: poˇcet pˇrípad ˚u klasifikátorem *správnˇe* oznaˇcených jako *pozitivní*. **False positives (***FP***)**: poˇcet pˇrípad ˚u klasifikátorem *chybnˇe* oznaˇcených jako *pozitivní*. **False negatives (***FN***)**: poˇcet pˇrípad ˚u klasifikátorem *chybnˇe* oznaˇcených jako *negativní*. **True negatives (***TN***)**: poˇcet pˇrípad ˚u klasifikátorem *správnˇe* oznaˇcených jako *negativní*.

**Míra kvality** je pak nˇejakou funkcí *TP*, *TN*, *FP* a *FN*.

P. Pošík  $\odot$  2012 <br>
P. Pošík  $\odot$  2012 <br>
A4B99RPH: Řešení problémů a hry – 10 / 31

<span id="page-4-2"></span>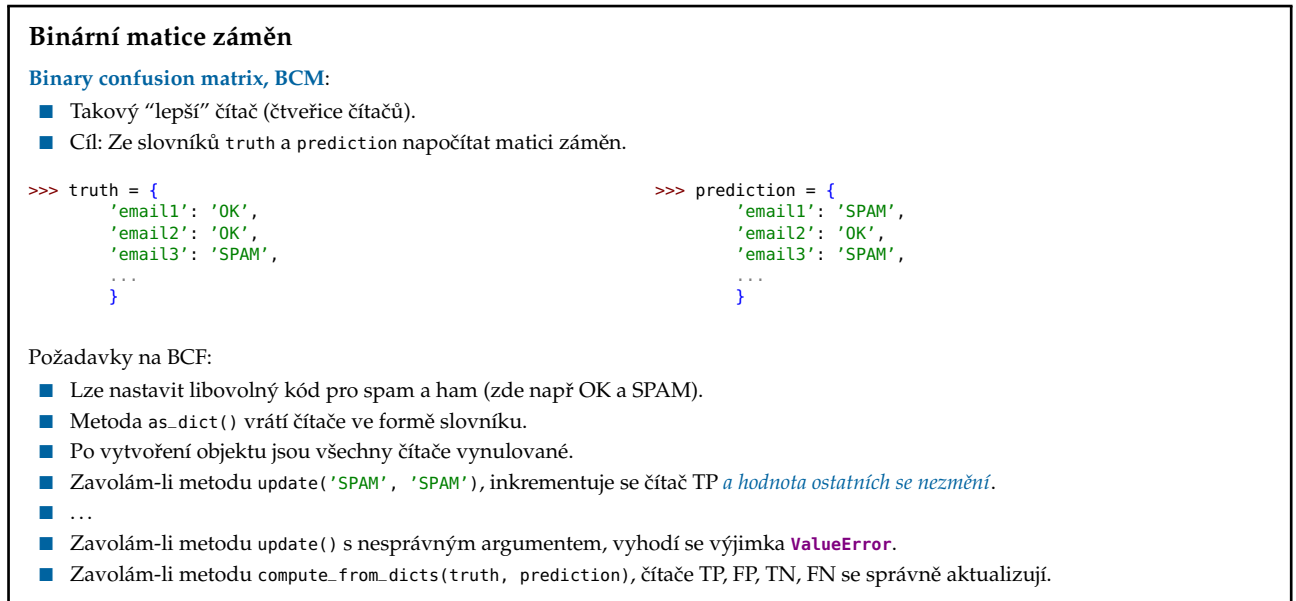

P. Pošík © 2012 <br>
A4B99RPH: Řešení problémů a hry – 11 / 31

# <span id="page-5-0"></span>**Ukázka vývoje BCF s testy**

# Demo

P. Pošík © 2012 <br> A4B99RPH: Řešení problémů a hry – 12 / 31

<span id="page-5-1"></span>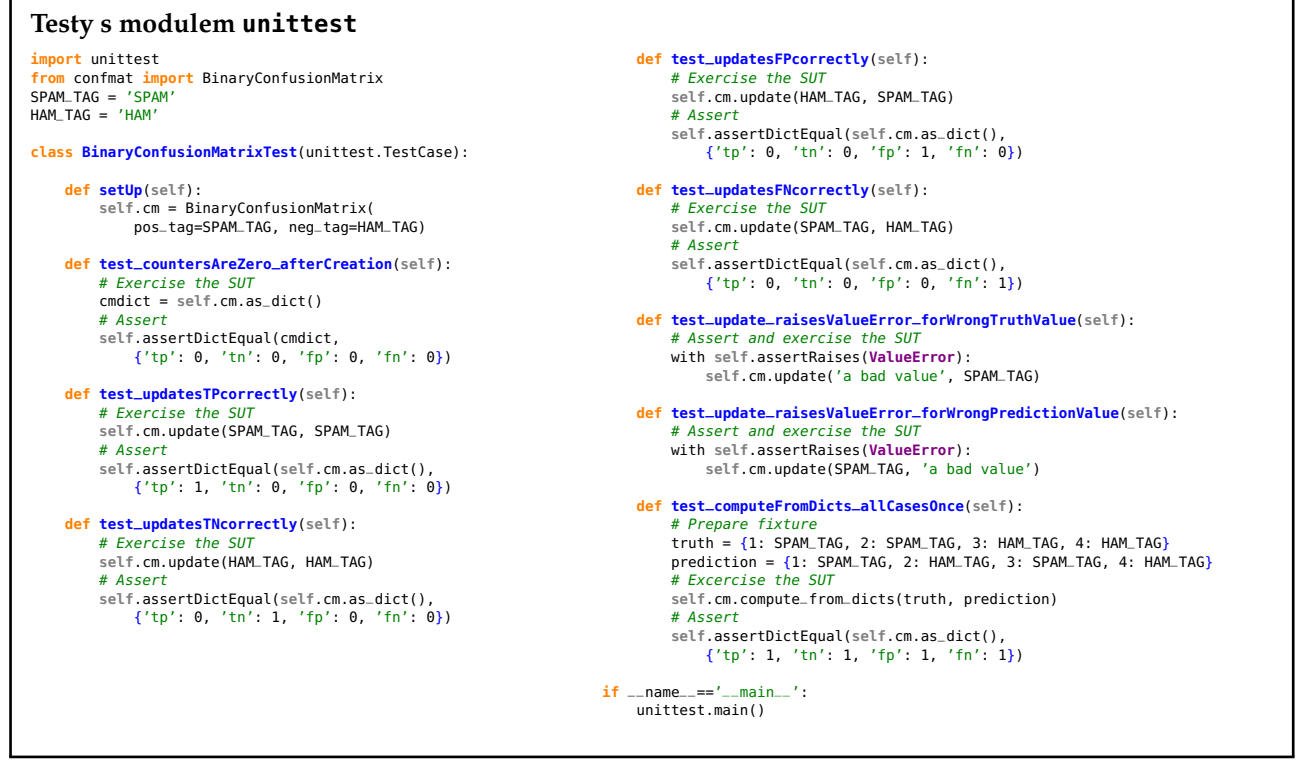

P. Pošík © 2012 <br>
P. Pošík © 2012 <br>
A4B99RPH: Řešení problémů a hry – 13 / 31

# <span id="page-6-0"></span>**Automatizované testování**

#### **Zpracováno podle Gerard Meszarosz:** *xUnit Test Patterns: Refactoring Test Code***, Addison-Wesley, 2007.** 14 / 31

## <span id="page-6-1"></span>**Testování**

*Kvalita* softwaru z pohledu testování:

■ Jak dobře kód splňuje specifikace?

Testování z pohledu QA týmu (acceptance tests, functional tests):

- Testujeme, protože jsme si jistí, že kód obsahuje chyby! (Nesplňuje specifikace zákazníka.)
- Testujeme poté, co je kód hotový.
- Obvykle black-box testování.
- Testování je spíš *měření* kvality softwaru, nikoli způsob, jak napsat kvalitní software.
- Zpětná vazba přichází příliš pozdě.
- V minulosti prováděny převážně ručně.

Testování z pohledu programátora (unit tests, integration tests):

- Testuji, protože si chci být jistý, že jednotka, na které právě pracuji, dělá to, co po ní chci. (Splňuje požadavky, které vznikly v důsledku designu architektury softwaru.)
- Obvykle white-box testování.
- V minulosti většinou dočasný kód, který se po otestování zahodil.

P. Pošík © 2012 **A4B99RPH: Řešení problémů a hry – 15** / 31

## <span id="page-6-2"></span>**Automatizované testy: F.I.R.S.T.**

Automatizované testy by měly být F.I.R.S.T.

#### **Fast**

■ Pomalé testy → nebudete je spouštět často → chyby odhalíte pozdě

#### **Independent**

- Jeden test by neměl nastavovat podmínky pro další test.
- Musí jít spustit každý test samostatně a celou sadu testů v jakémkoli pořadí.
- Závislé testy → jedna chyba spustí celý řetězec chyb v navazujících testech → složité hledání chyby.

#### **Repeatable**

- Možnost *zopakovat* testy kýmkoli a kdekoli se stejným výsledkem.
- Testy lze spustit jen někde → budou se pouštět zřídka → chyby odhalíte pozdě

#### **Self-validating**

- Dvoustavový výstup → snadné ověřit, zda test prošel nebo selhal.
- Složitý (dlouhý) výstup, který je nutno "ručně" zkontrolovat → málo časté testování → pozdní odhalení chyb.

#### **Timely**

- Testy by měly být psány včas, ideálně před produkčním kódem.
- Testy psané po produkčním kódu → kód se špatně testuje → nebudete se chtít s jeho testováním zdržovat.

P. Pošík  $\odot$  2012 <br>
P. Pošík  $\odot$  2012 <br>
A4B99RPH: Řešení problémů a hry – 16 / 31

#### <span id="page-7-0"></span>**Modul doctest**

- specialita Pythonu (opravte mě, pokud se pletu)
- velmi vhodný pro jednoduché testy nevyžadující žádnou přípravu a úklid
- složitější testy lze dělat také, ale někomu to přijde ... nepřirozené

```
class PrimesGenerator:
"""Prime numbers generator.
    >>> pg = PrimesGenerator()
    >>> pg.get_primes_up_to(1)
    [1]>>> pg.get_primes_up_to(2)
    [2]>>> pg.get_primes_up_to(3)
    [2, 3]>>> pg.get_primes_up_to(4)
    [2, 3]>>> pg.get_primes_up_to(5)
[2, 3, 5]
    >>> pg.get_primes_up_to(20)
    [2, 3, 5, 7, 11, 13, 17, 19]
    """
    ...
if __name__ == "__main__":
import doctest
    doctest.testmod()
```
P. Pošík © 2012 <br>
A4B99RPH: Řešení problémů a hry – 17 / 31

#### <span id="page-7-1"></span>**xUnit Framework**

- Standardní testovací framework
- Implementován v mnoha jazycích (naučte se ho, bude se vám hodit)
- V Pythonu implementován jako modul unittest.

```
import unittest
from primes3 import PrimesGenerator
```
**class PrimesGeneratorTest**(unittest.TestCase):

```
known_values = ( 0, []),
                          ( 1, [] ),
                          (2, [2]),
                           ( 3, [2,3] ),
( 4, [2,3] ),
                          (5, [2,3,5]),
                           ( 7, [2,3,5,7]),
( 20, [2,3,5,7,11,13,17,19] ))
     def setUp(self):
self.pg = PrimesGenerator()
    def test_get_primes_up_to(self):
          for limit, expected in self.known_values:
               observed = self.pg.get_primes_up_to(limit)
self.assertEqual(observed, expected)
     ...
if __name__=='__main__':
     unittest.main()
```
P. Pošík  $\odot$  2012 <br>
P. Pošík  $\odot$  2012 <br>
A4B99RPH: Řešení problémů a hry – 18 / 31

## <span id="page-8-1"></span><span id="page-8-0"></span>**TDD: Vývoj ˇrízený testy**

Tři zákony TDD (Test-driven development):

- 1. Nenapíšeš ani kousek produkčního kódu, aniž bys předtím napsal selhávající unit test.
- 2. Nenapíšeš větší část unit testu, než je potřebná k selhání (chybě).
- 3. Nenapíšeš větší část produkčního kódu, než je potřebná ke splnění aktuálně selhávajícího unit testu.

Výsledek těchto pravidel:

■ velmi krátký cyklus, v němž střídavě hrajete

- roli zákazníka, který říká, co se má dělat (píšete test), a
- roli programátora, který říká, jak se to má dělat (upravujete kód).
- Testy a produkční kód se píší *společně* (testy o pár sekund napřed).
- Testy pak pokrývají všechen produkční kód!

P. Pošík  $\odot$  2012 <br>
P. Pošík  $\odot$  2012 <br>
A4B99RPH: Řešení problémů a hry – 20 / 31

### <span id="page-8-2"></span>**TDD Ukázka**

Vytvořte funkci/metodu třídy na faktorizaci čísla na prvočíselné činitele.

- Vstup: číslo, které chceme rozložit
- Výstup: seznam prvočísel, jejichž součin je roven vstupnímu číslu

Jak byste postupovali?

P. Pošík  $\odot$  2012 <br>
P. Pošík  $\odot$  2012 <br>
A4B99RPH: Řešení problémů a hry – 21 / 31

<span id="page-9-0"></span>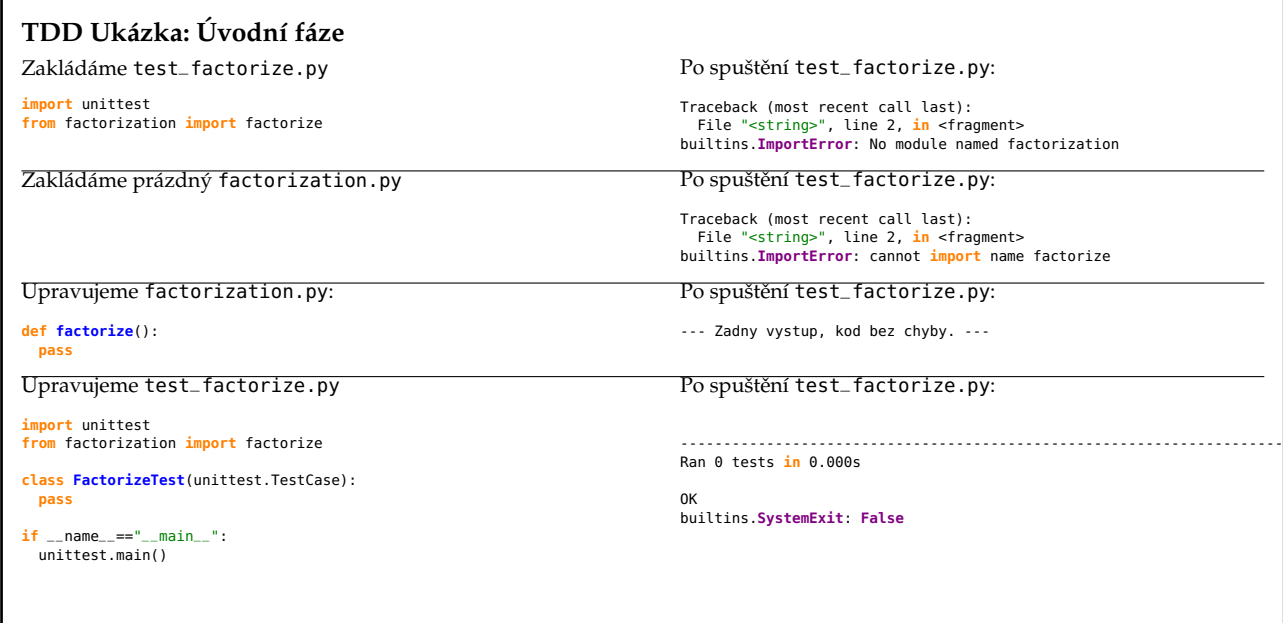

 $\,$  P. Pošík  $\odot$  2012  $\,$   $\,$  A4B99RPH:  $\,$   $\,$  Kesení problémů a hry – 22 / 31  $\,$ 

<span id="page-9-1"></span>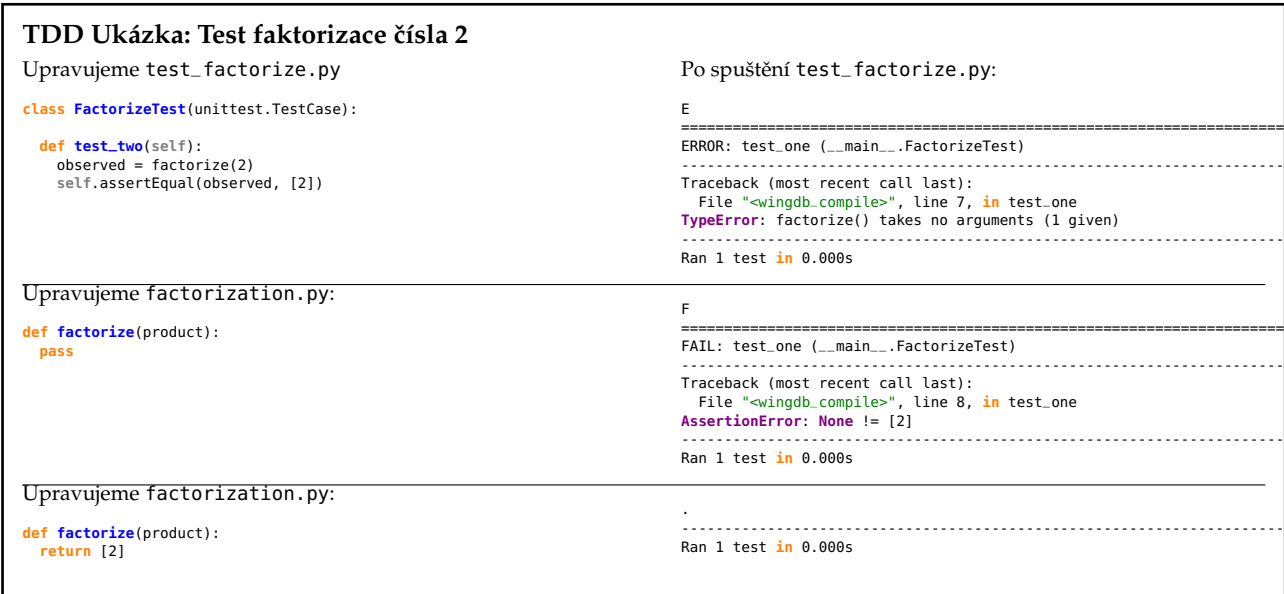

P. Pošík © 2012 <br>
A4B99RPH: Řešení problémů a hry – 23 / 31

<span id="page-10-0"></span>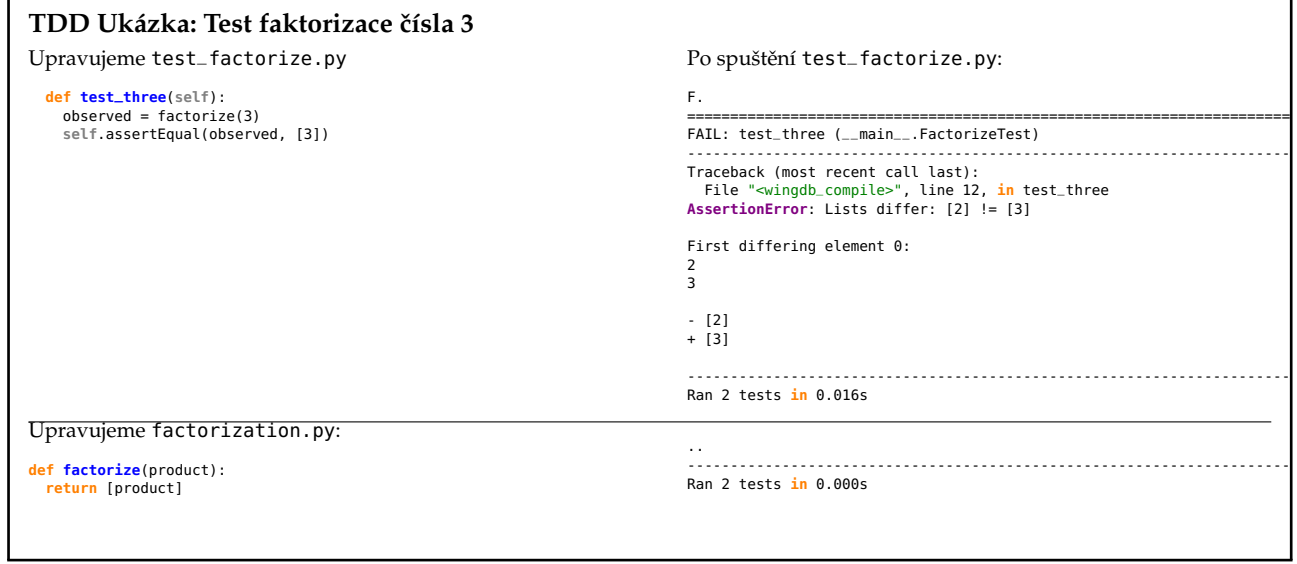

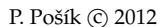

P. Pošík c 2012 A4B99RPH: Rešení problém ˚u a hry – 24 / 31 ˇ

<span id="page-10-1"></span>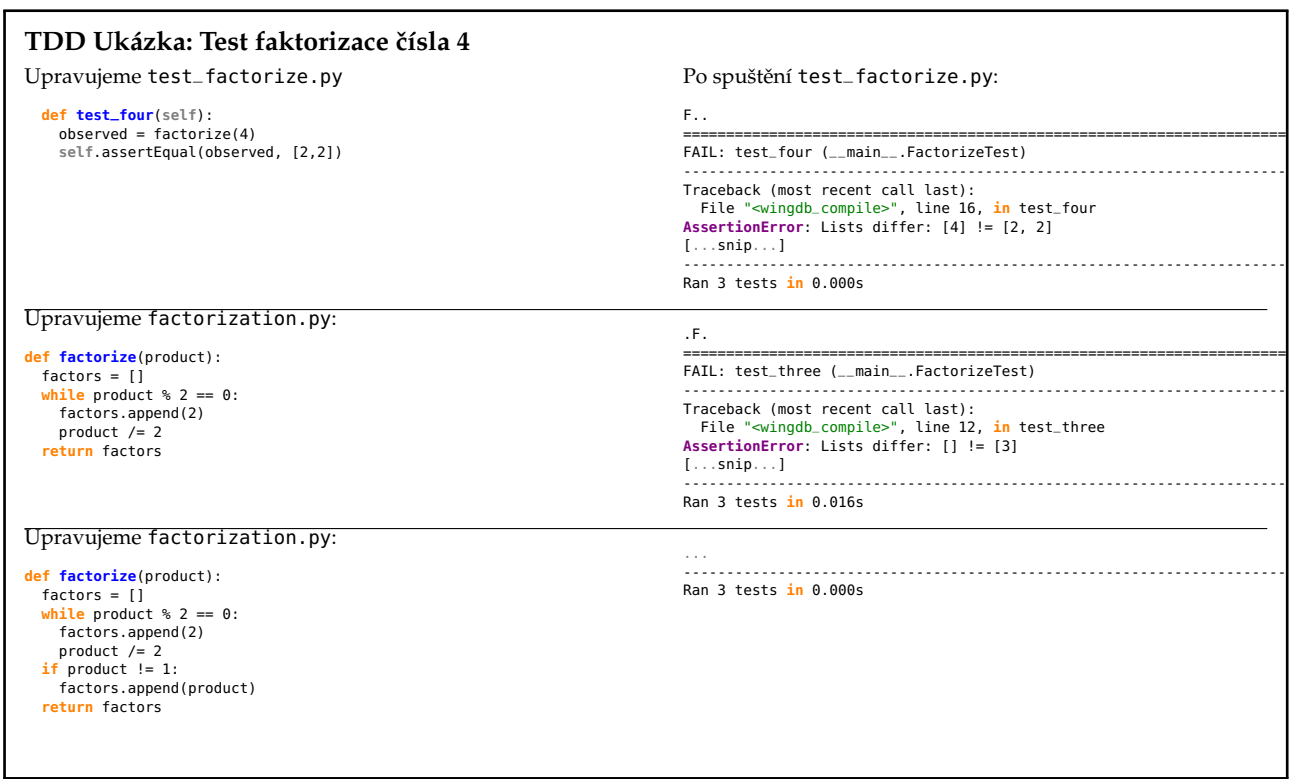

P. Pošík © 2012 <br>P. Pošík © 2012 <br>
A4B99RPH: Řešení problémů a hry – 25 / 31

## <span id="page-11-0"></span>**TDD Ukázka: Test faktorizace ˇcísla 5**

Upravujeme test\_factorize.py

**def test\_five**(**self**): observed = factorize(5) **self**.assertEqual(observed, [5])

Po spuštění test\_factorize.py:

.... ---------------------------------------------------------------------- Ran 4 tests **in** 0.000s

P. Pošík © 2012 <br>
A4B99RPH: Řešení problémů a hry – 26 / 31

## <span id="page-11-1"></span>**TDD Ukázka: Test faktorizace ˇcísla 6**

Upravujeme test\_factorize.py **def test\_six**(**self**): observed = factorize(6) **self**.assertEqual(observed, [2,3])

..... ---------------------------------------------------------------------- Ran 5 tests **in** 0.000s

Po spuštění test\_factorize.py:

Test faktorizace čísla 7 vynecháváme, je to stejný případ, jako pro 3 a 5.

P. Pošík © 2012 <br>
A4B99RPH: Řešení problémů a hry – 27 / 31

# <span id="page-12-0"></span>**TDD Ukázka: Test faktorizace ˇcísla 8**

## Upravujeme test\_factorize.py

**def test\_eight**(**self**): observed = factorize(8) **self**.assertEqual(observed, [2,2,2])

Po spuštění test\_factorize.py:

...... ---------------------------------------------------------------------- Ran 6 tests **in** 0.000s

P. Pošík © 2012 <br>
A4B99RPH: Řešení problémů a hry – 28 / 31

<span id="page-12-1"></span>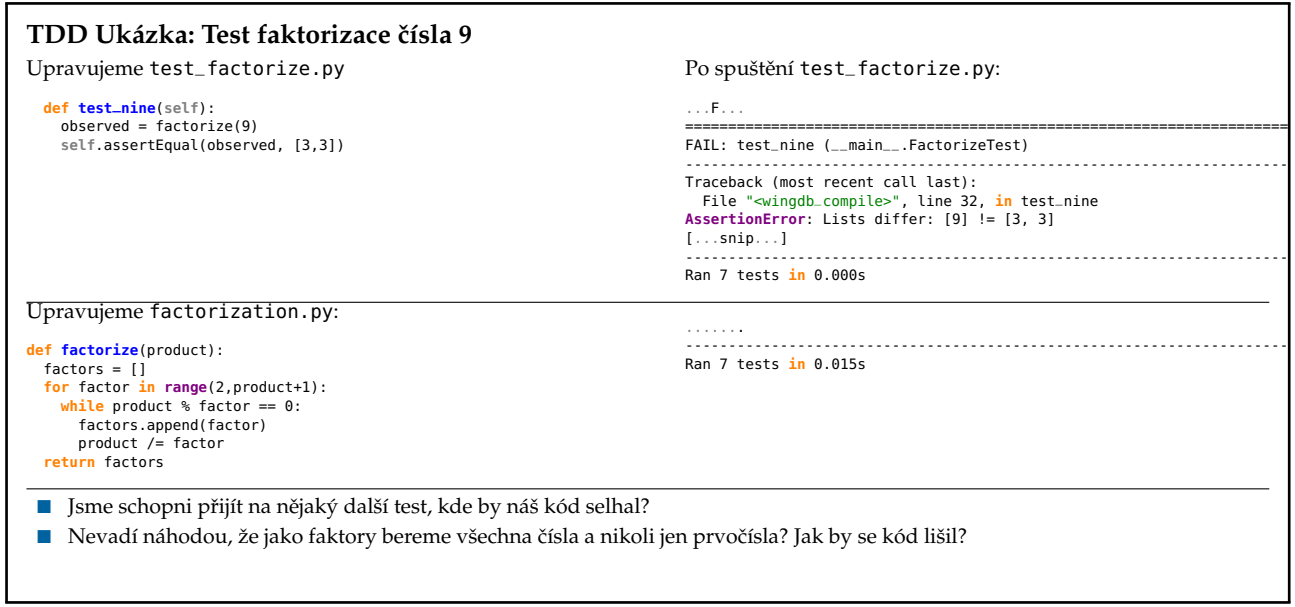

P. Pošík © 2012 <br>
A4B99RPH: Řešení problémů a hry – 29 / 31

<span id="page-13-0"></span>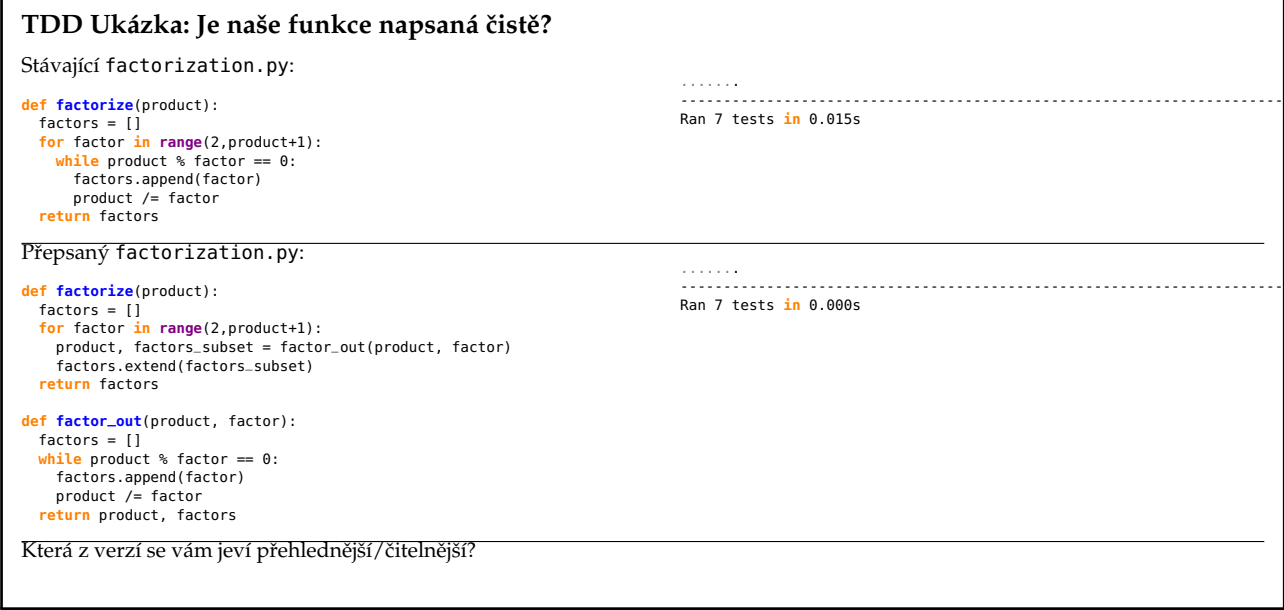

P. Pošík © 2012 <br>
A4B99RPH: Řešení problémů a hry – 30 / 31

# <span id="page-13-1"></span>**TDD: Závěr**

Testy

- slouží jako specifikace.
- slouží jako dokumentace.
- pomáhají pochopit algoritmus.
- pomáhají předejít zbytečným složitostem v kódu.
- určují, kdy "je hotovo".
- pomáhají zajistit, abychom úpravami do kódu nevnesli nové chyby.

P. Pošík © 2012 <br>
A4B99RPH: Řešení problémů a hry – 31 / 31